Manual de Curvas Características / Performance Curves Booklet / Manual de Curvas Características Nº A2740/42/44.1P/E/S/6

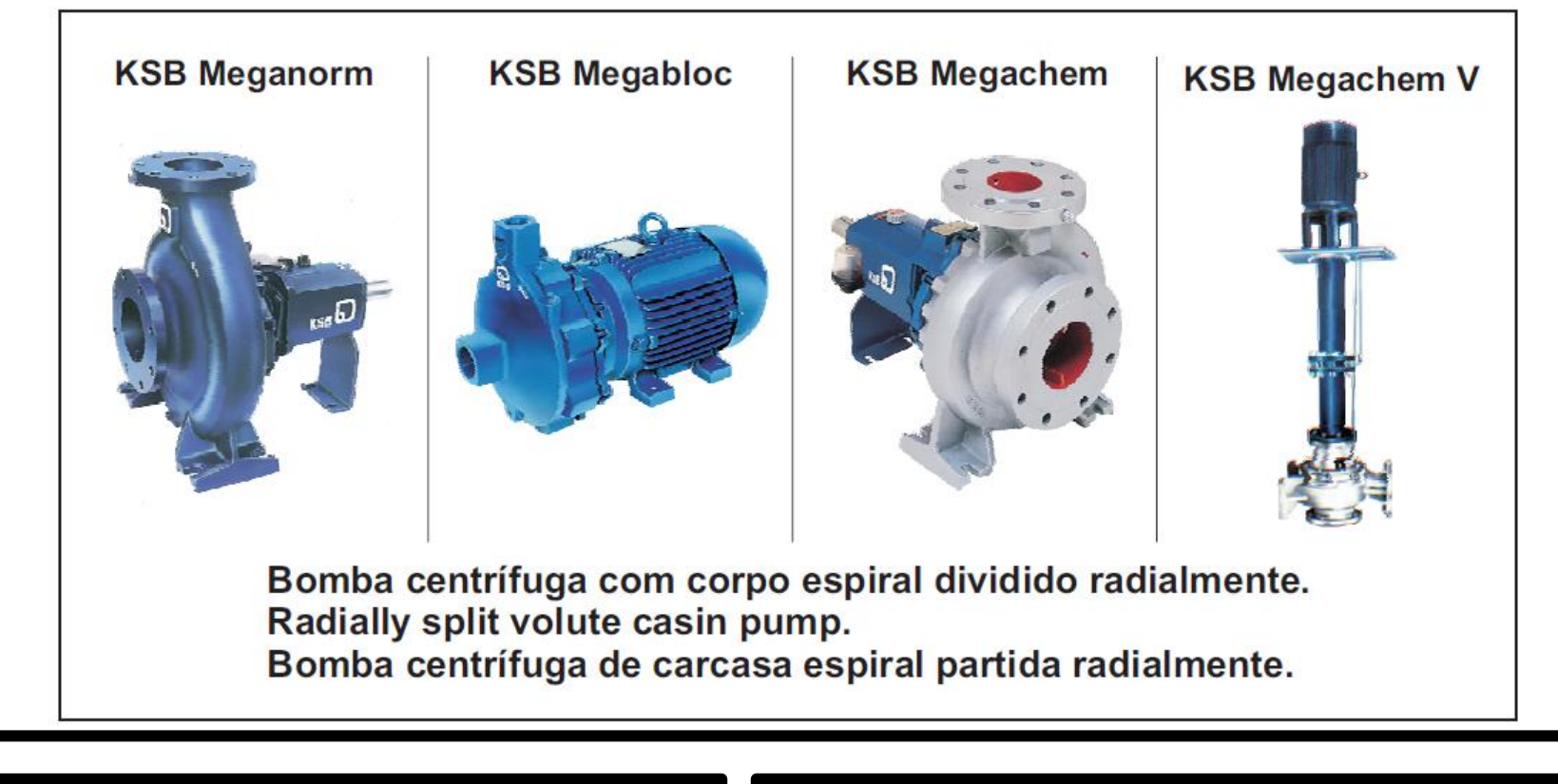

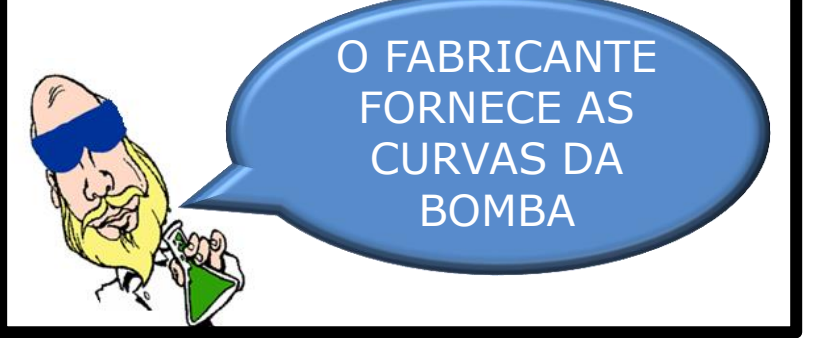

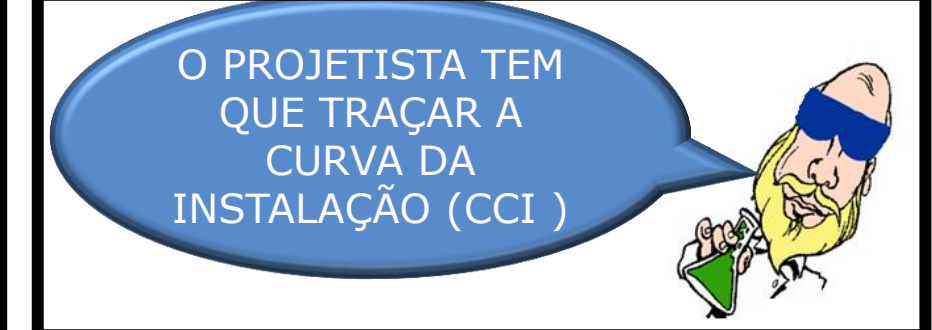

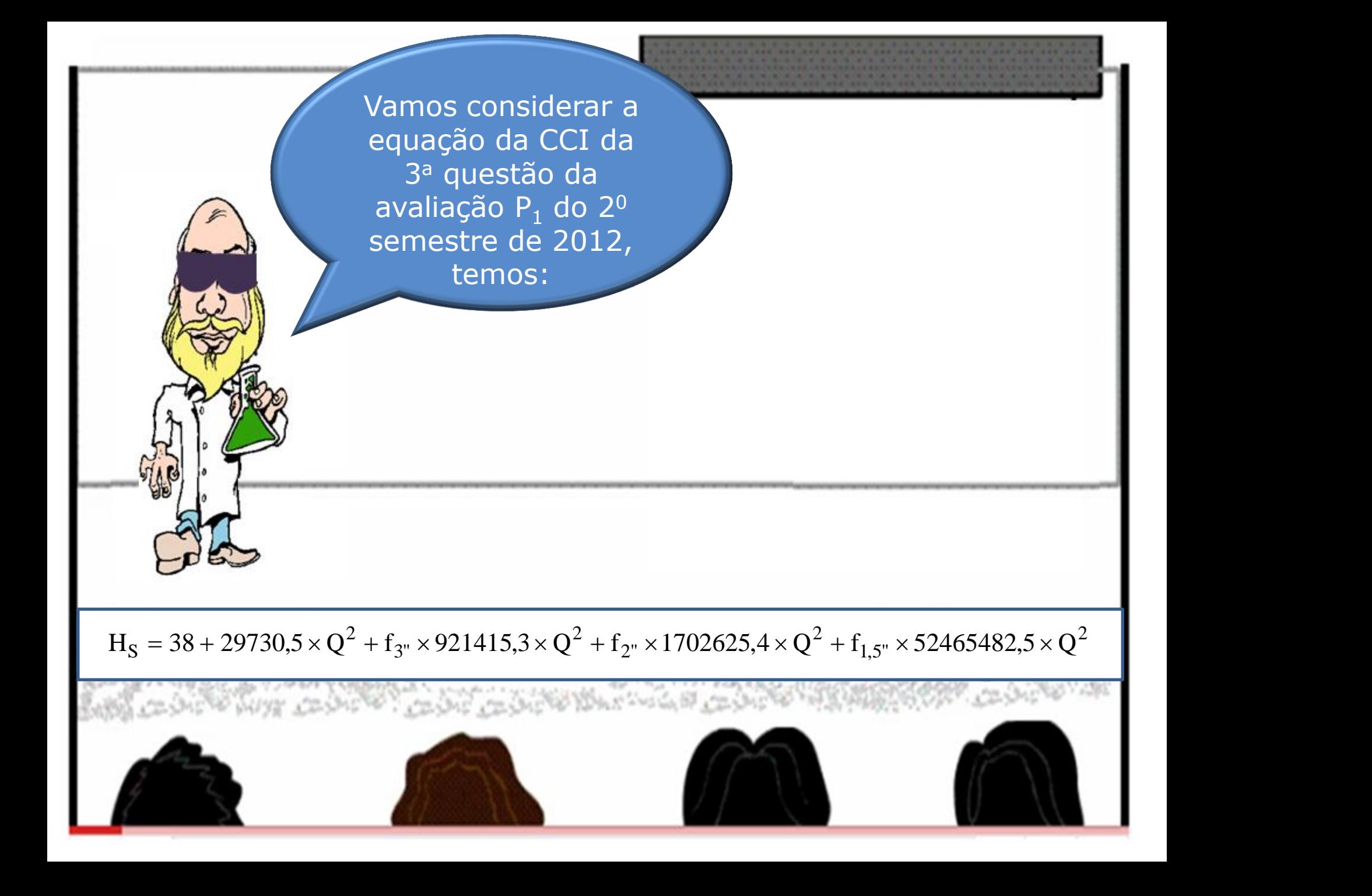

Poderia e isto não alteraria a CCI. Para demonstrar isto, apresento a solução considerando o coeficiente de energia cinética  $(\alpha)$ 

## $29730,5 \times Q^2$  ou  $29730,5 \times \alpha_f \times Q^2$  ?  $\times Q^2$  ou 29730,5  $\times \alpha_f \times Q^2$  ?

A parcela da carga cinética na seção final também poderia ter sido escrita em função do coeficiente de energia cinética?

Atribuindo valores para a vazão, podemos preencher a tabela abaixo:

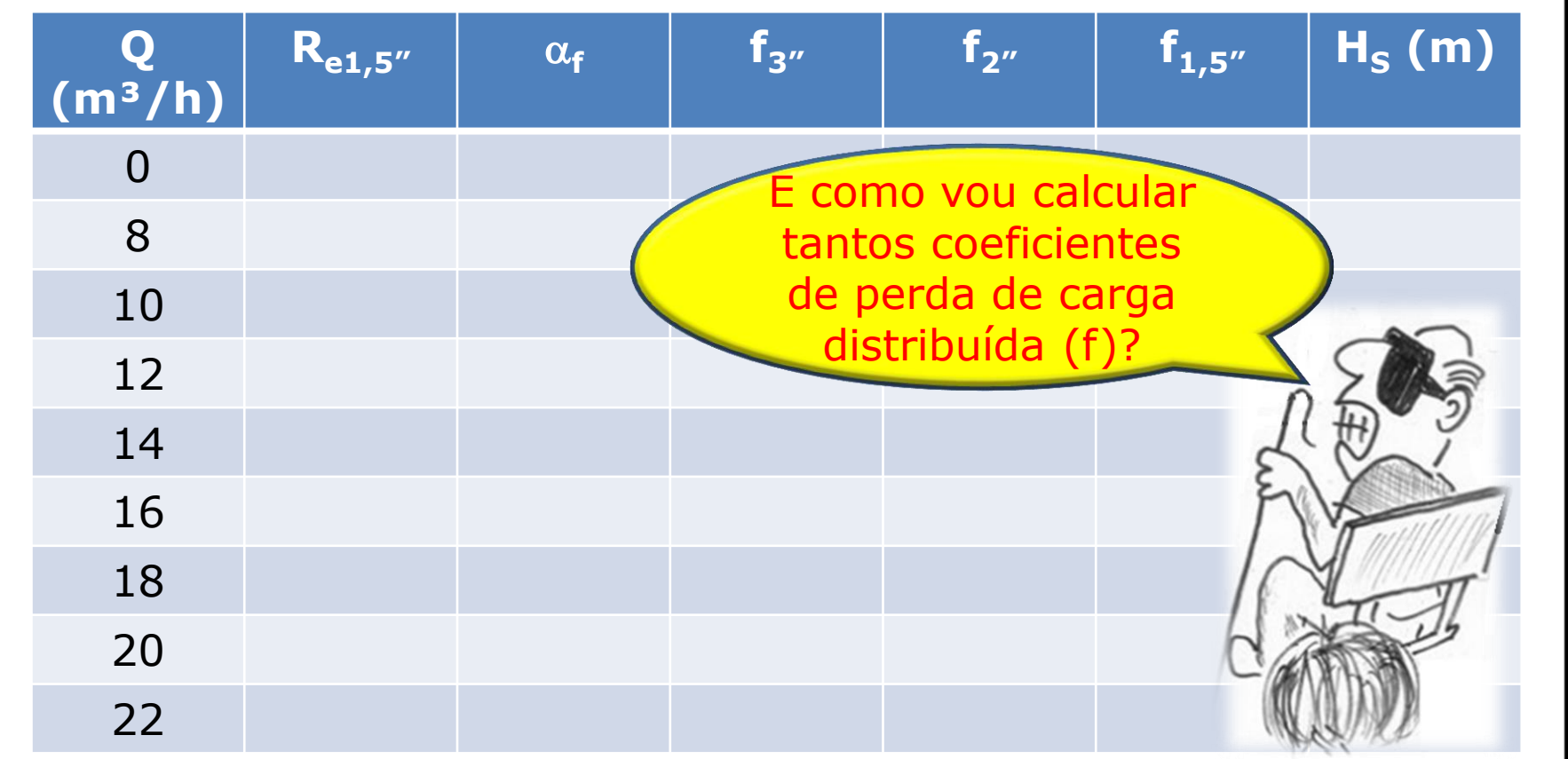

## E só adotar o procedimento descrito a seguir:

- 1. Vá a página: http://www.escoladavida.eng.br/mecfluquimica/planejamento\_12013/consulta7.htm
- 2. Clique em "Determinação do f, por Haaland, Swamee e Jain, Churchill e planilha "

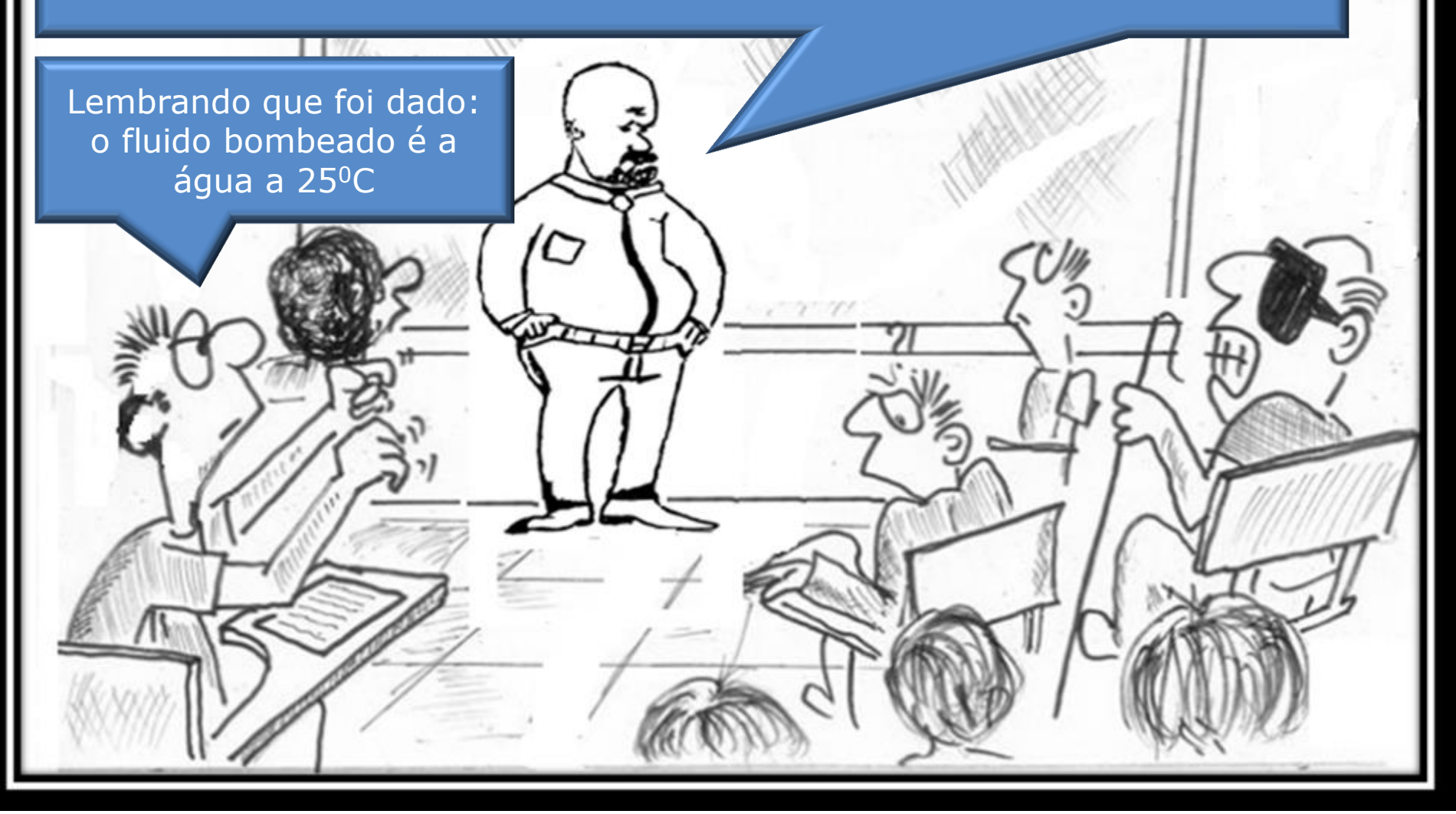

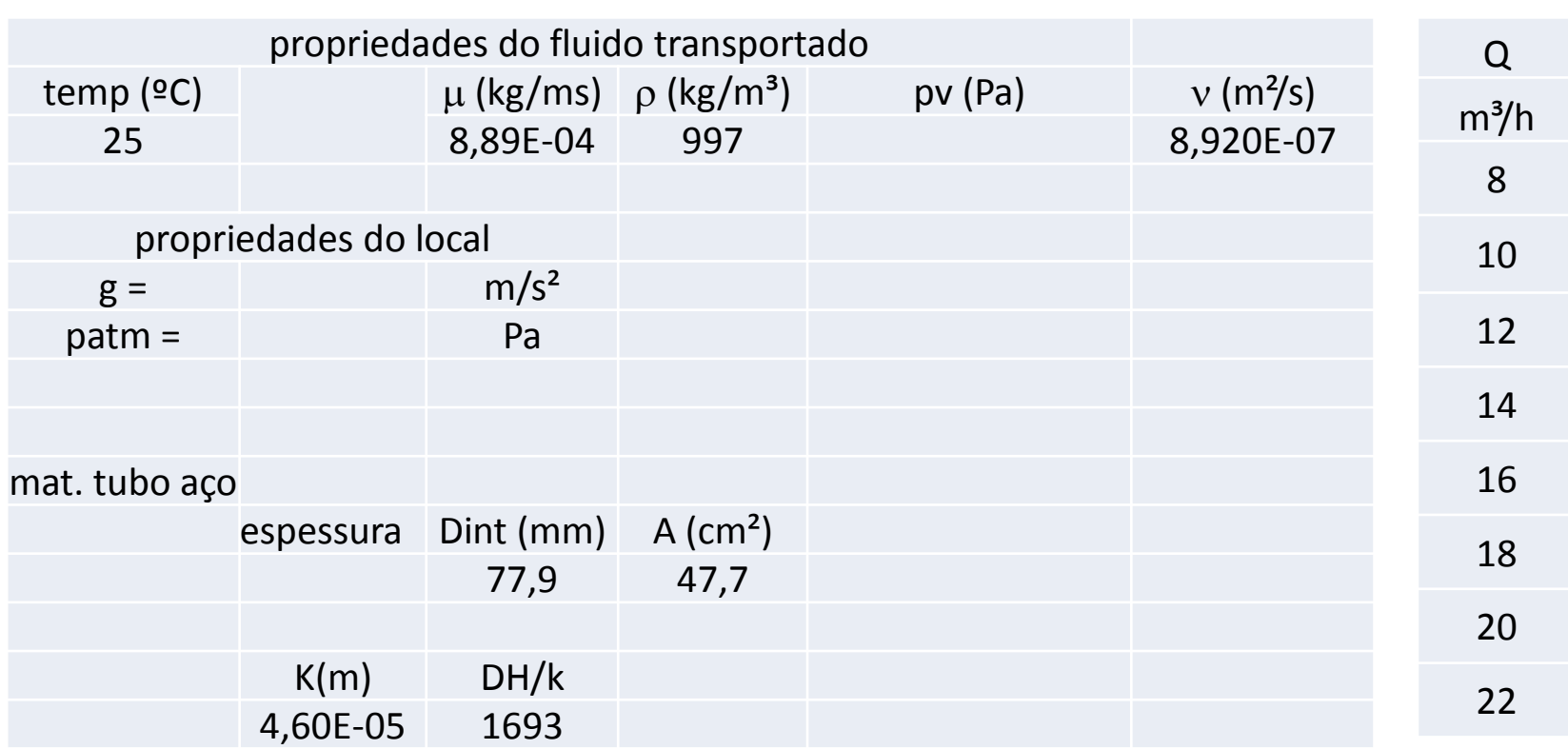

Estas são as entradas de dados para a tubulação de 3" aço 40

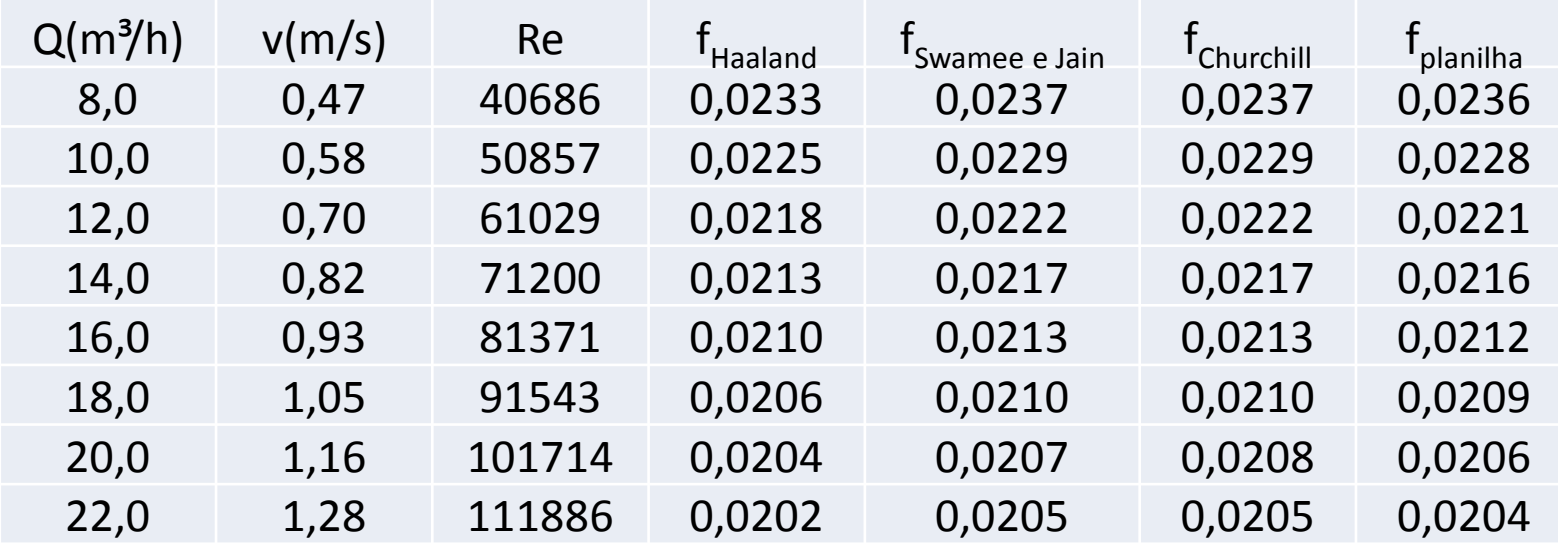

Com os dados anteriores obtemos a tabela acima

BAFPALO 94

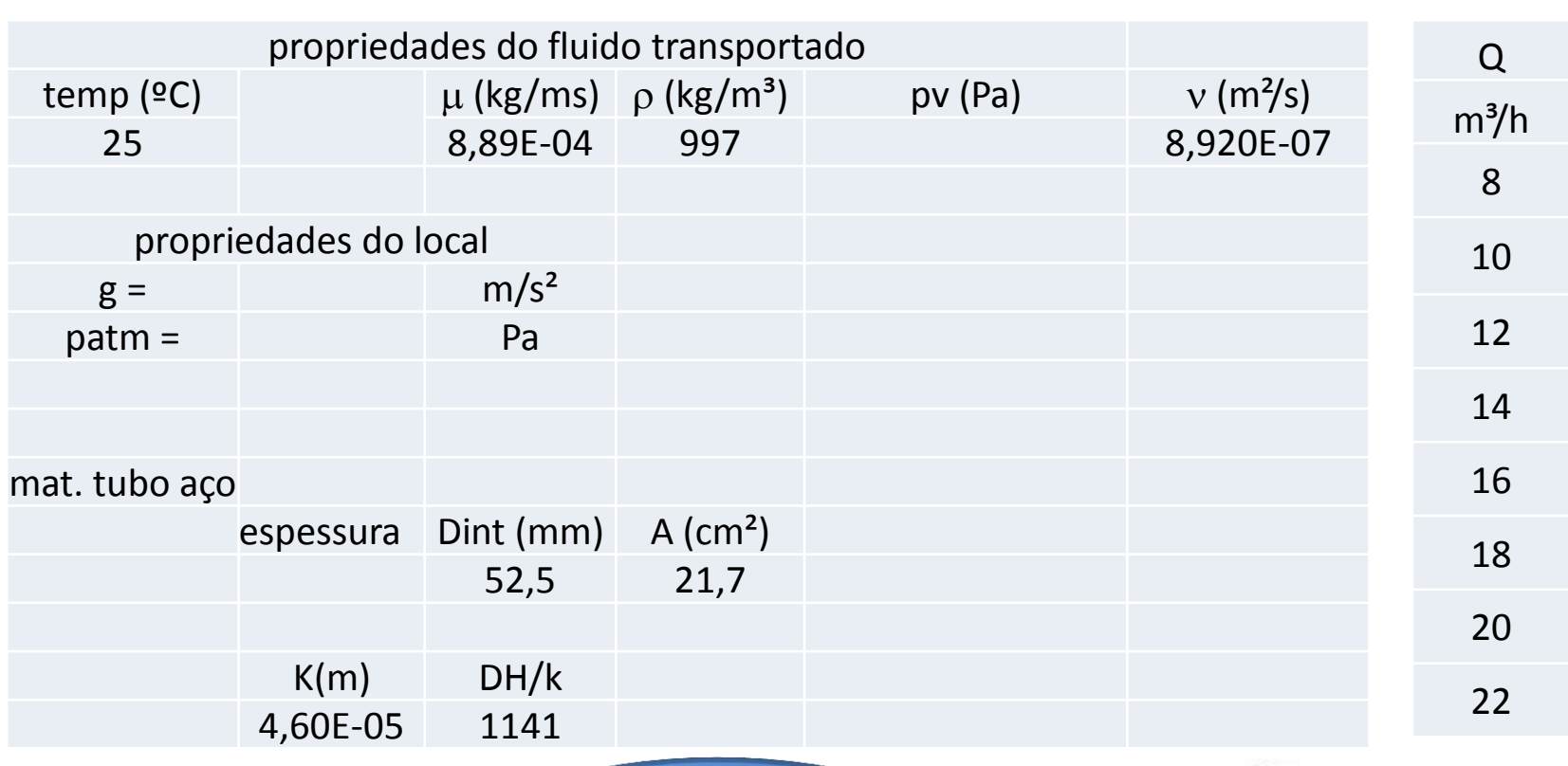

Estas são as entradas de dados para a tubulação de 2" aço 40

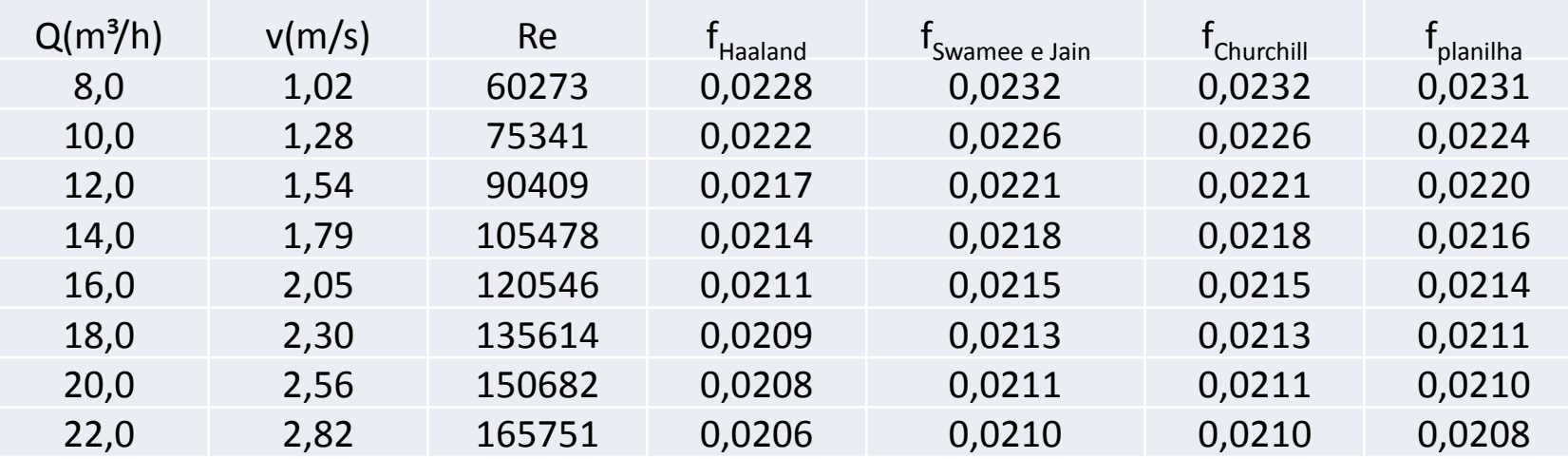

Com os dados anteriores obtemos a tabela acima

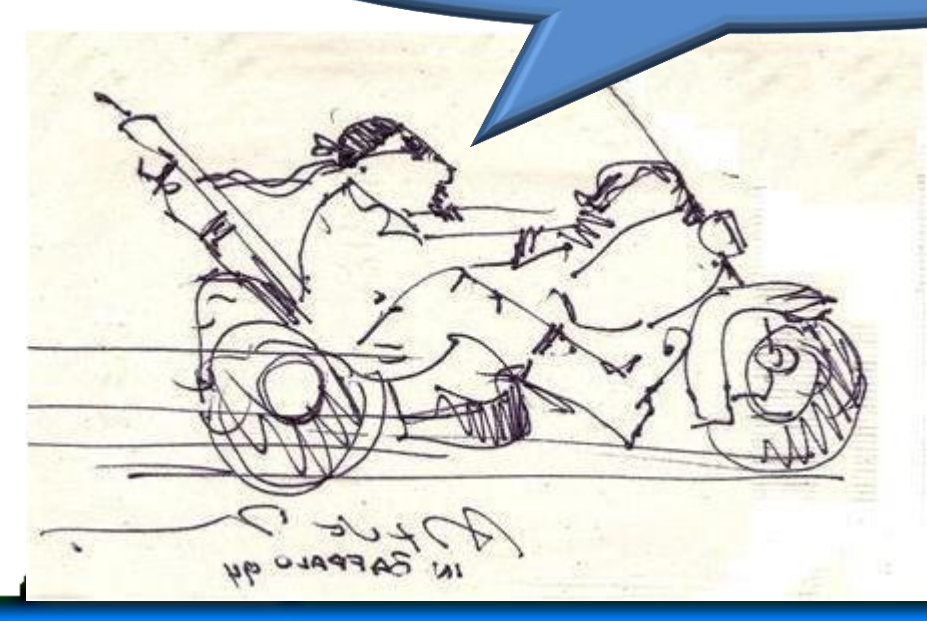

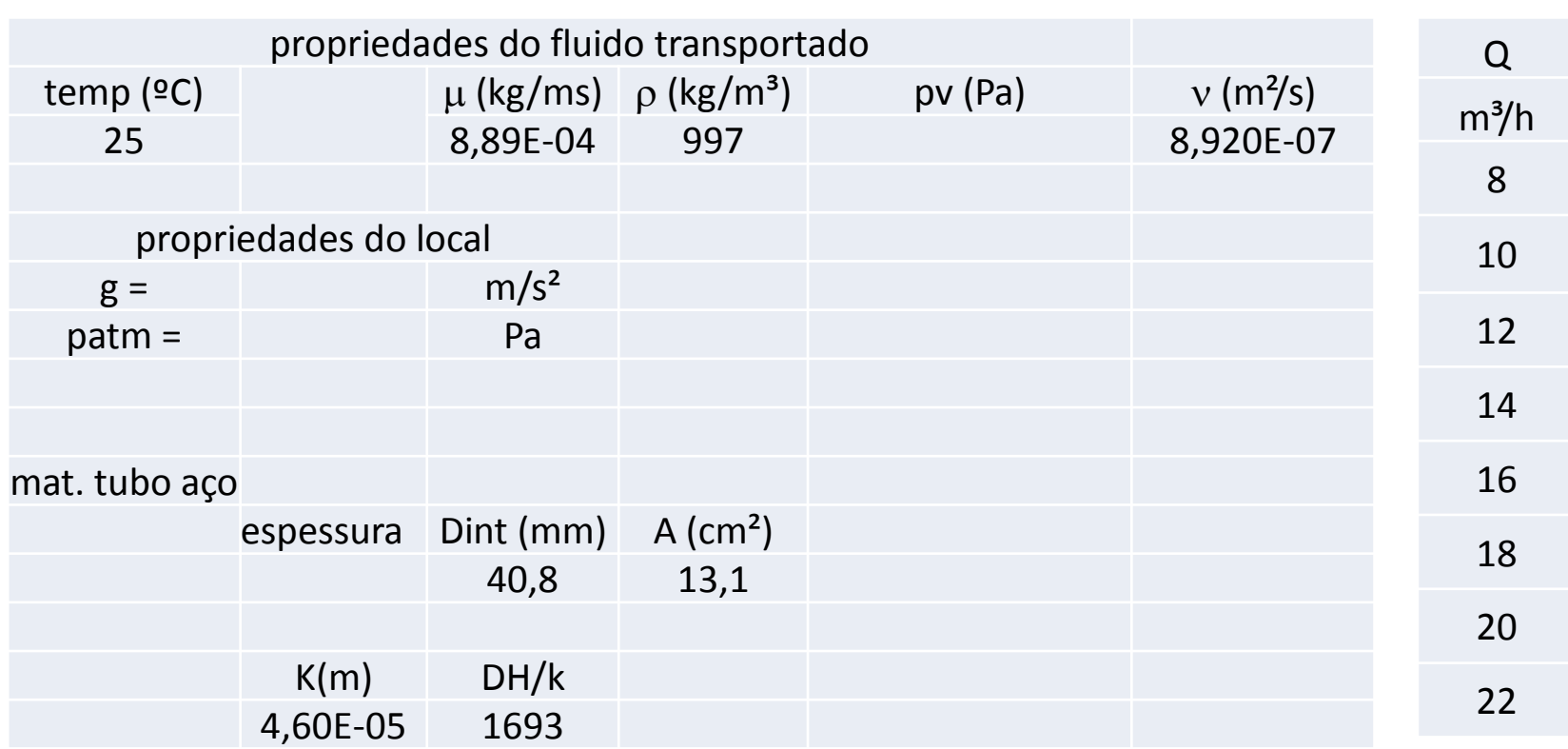

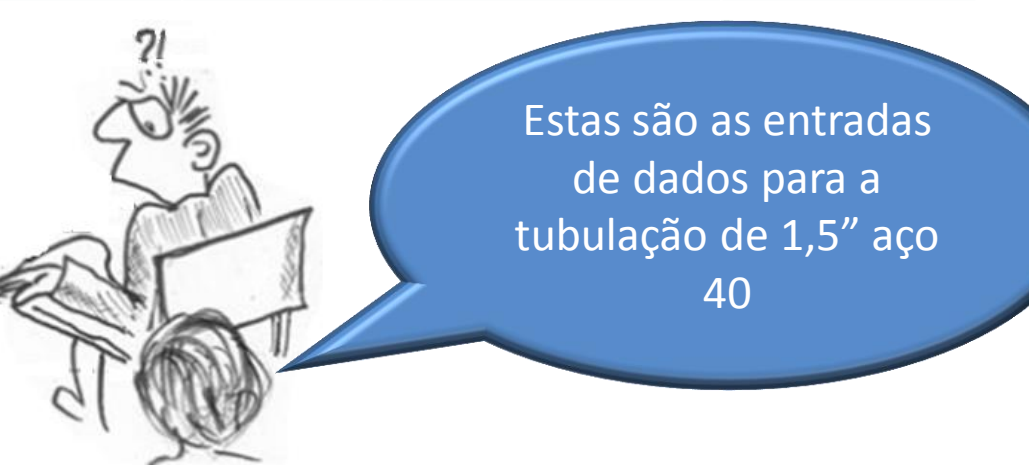

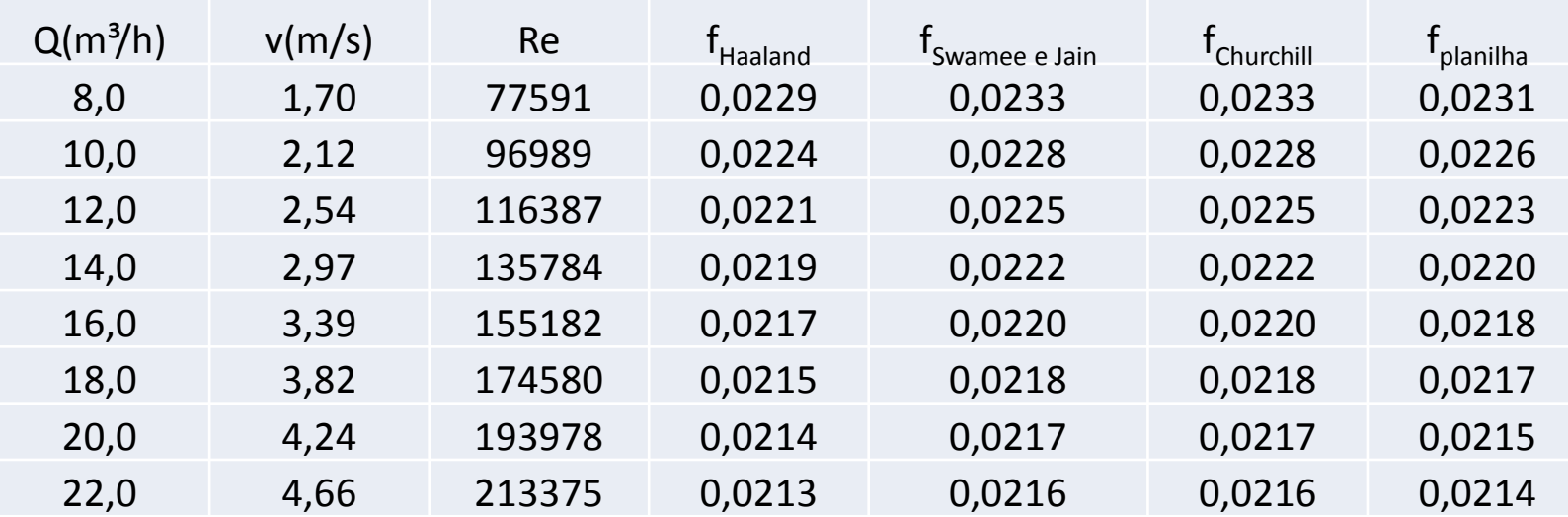

Com os dados anteriores obtemos a tabela acima

BAFPALO 94

Com as informações anteriores e considerando os "f" da fórmula de Churchill nós temos a tabela abaixo:

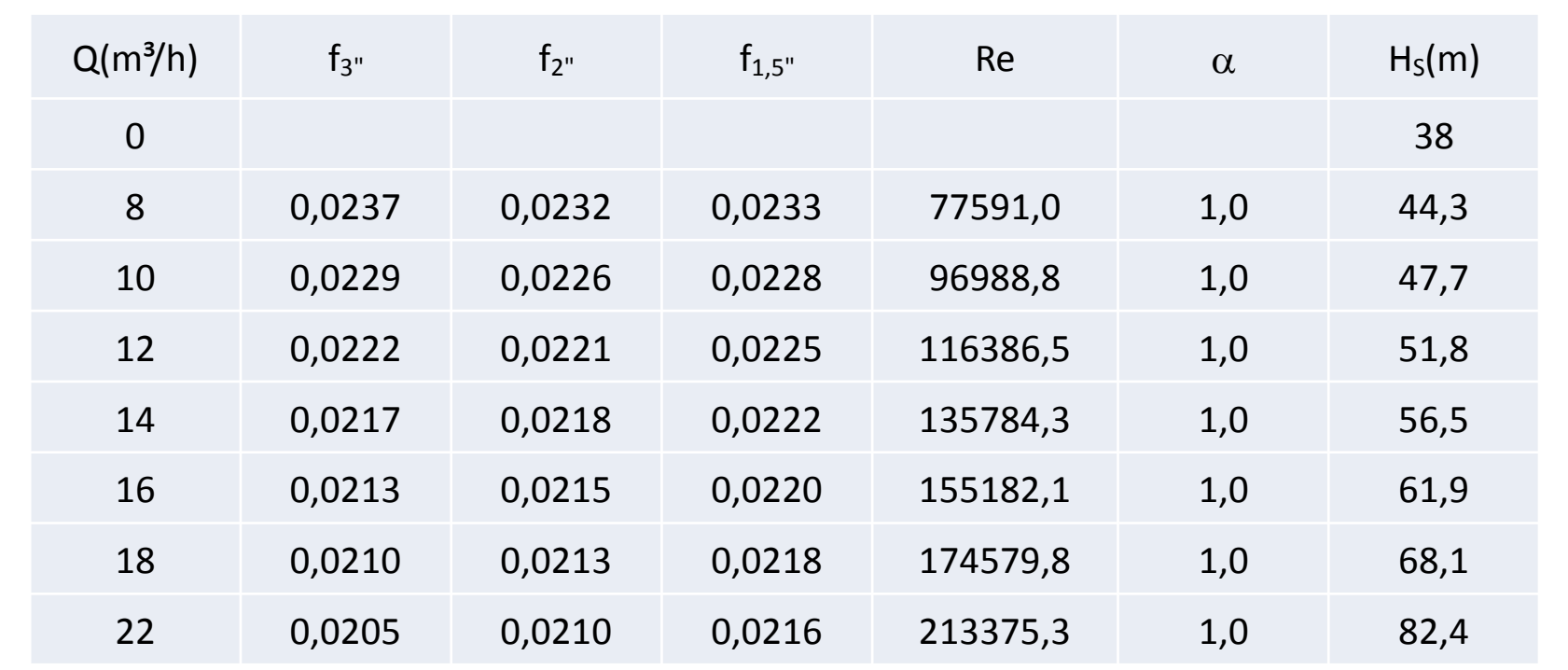

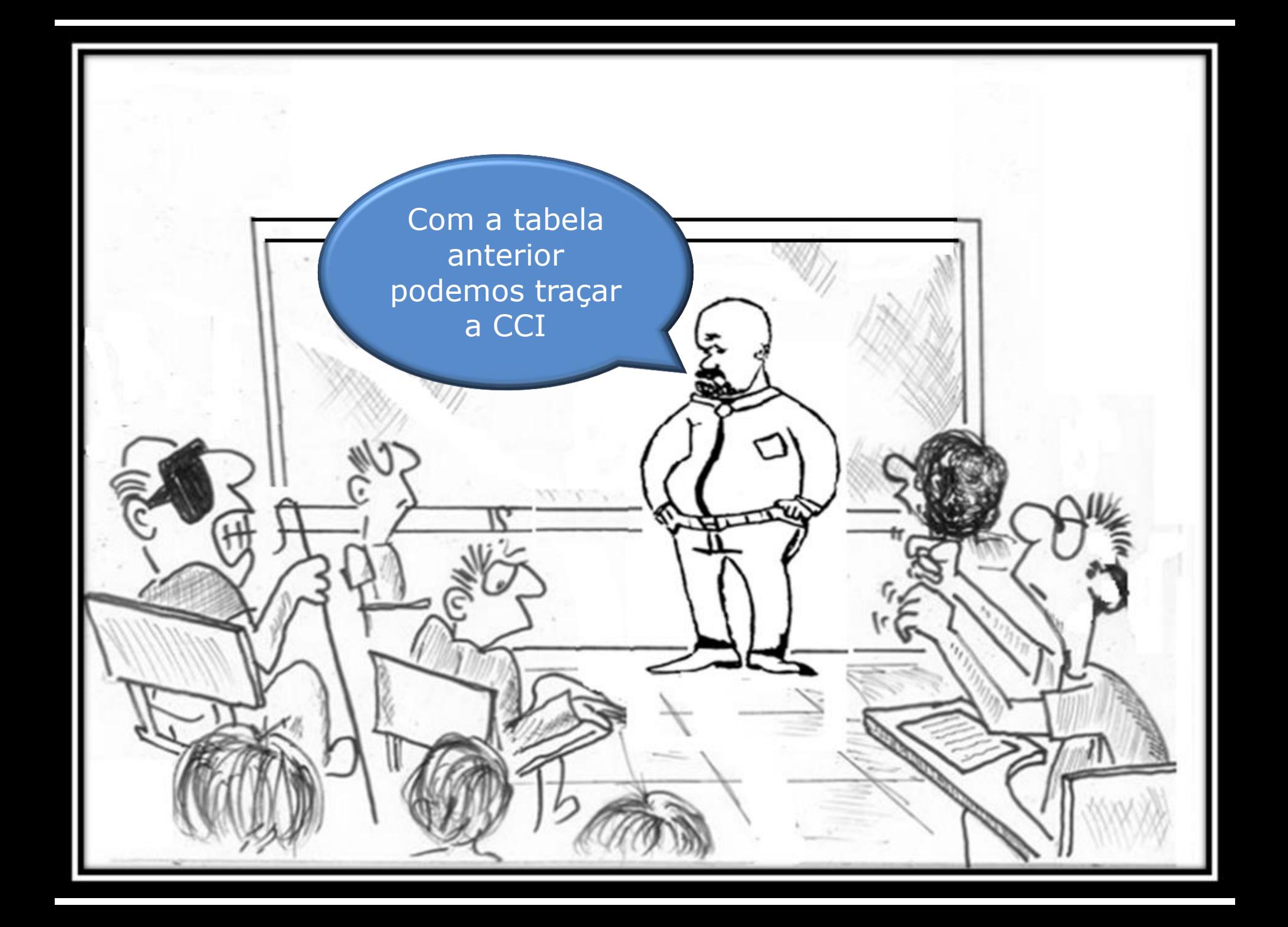

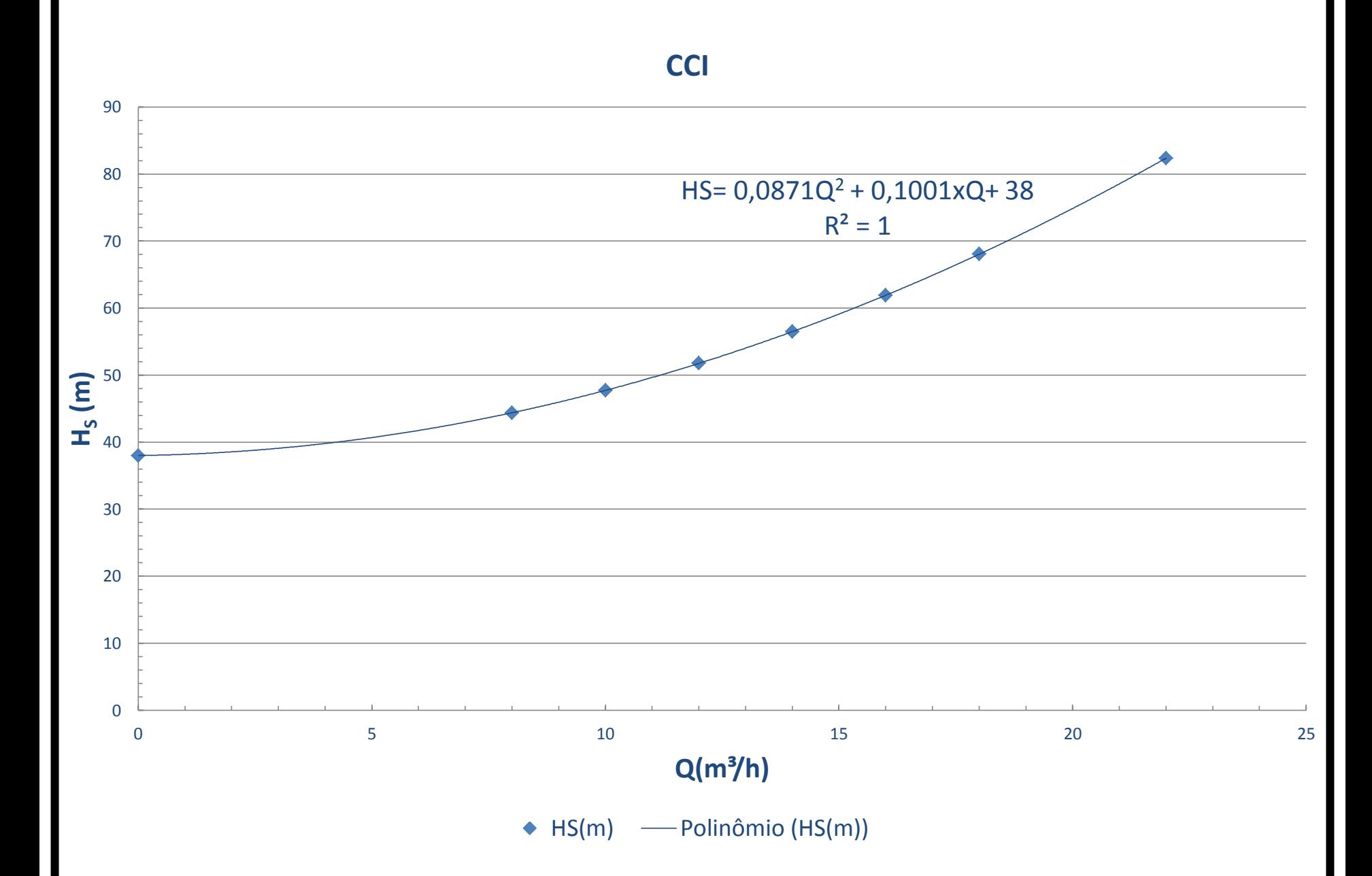

Para completar este exemplo de questão de avaliação, devemos estudar mais algumas etapas do projeto de uma instalação de bombeamento.

Antes gostaria de entender a condição para se ter um escoamento em queda livre!

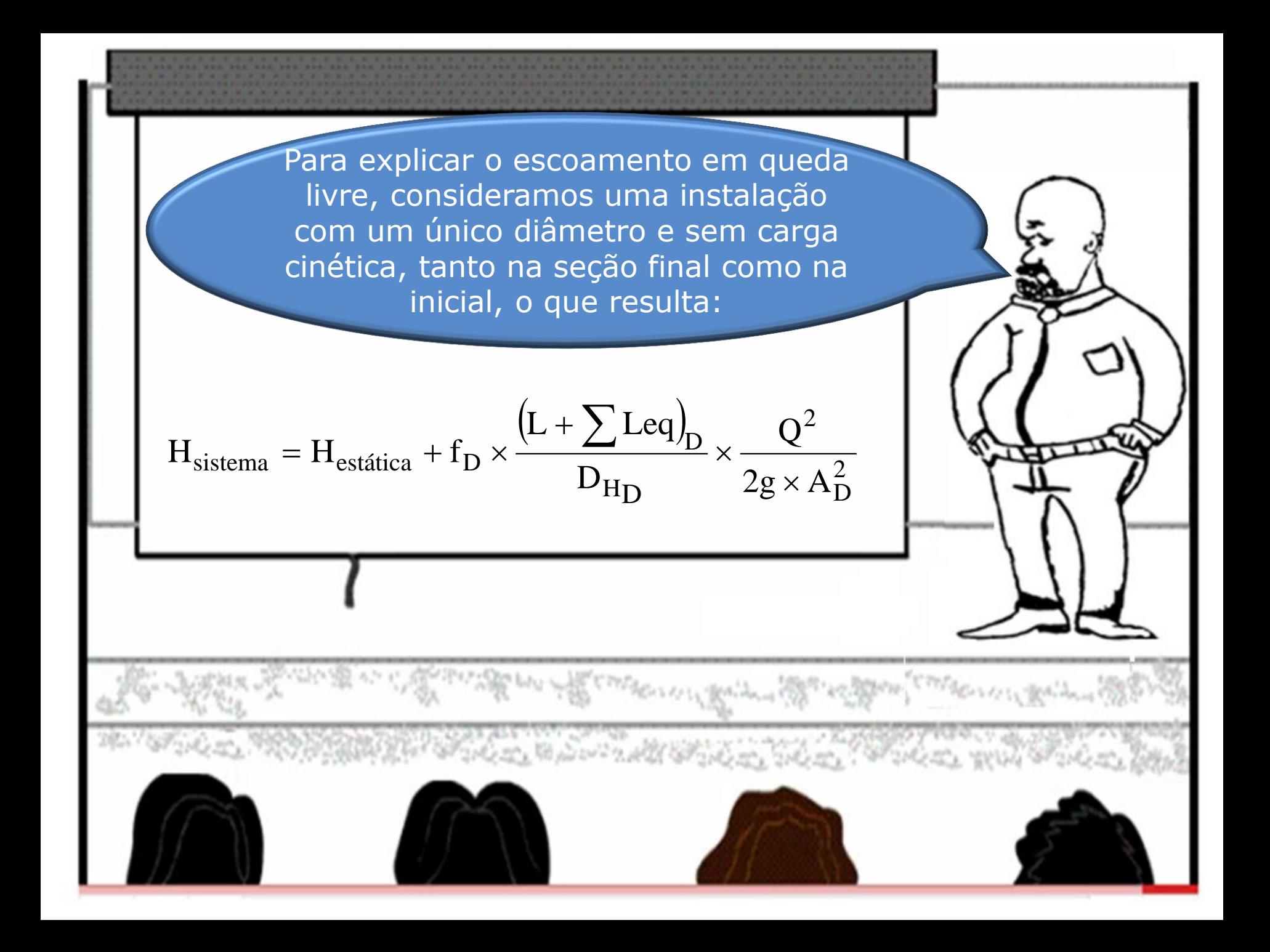

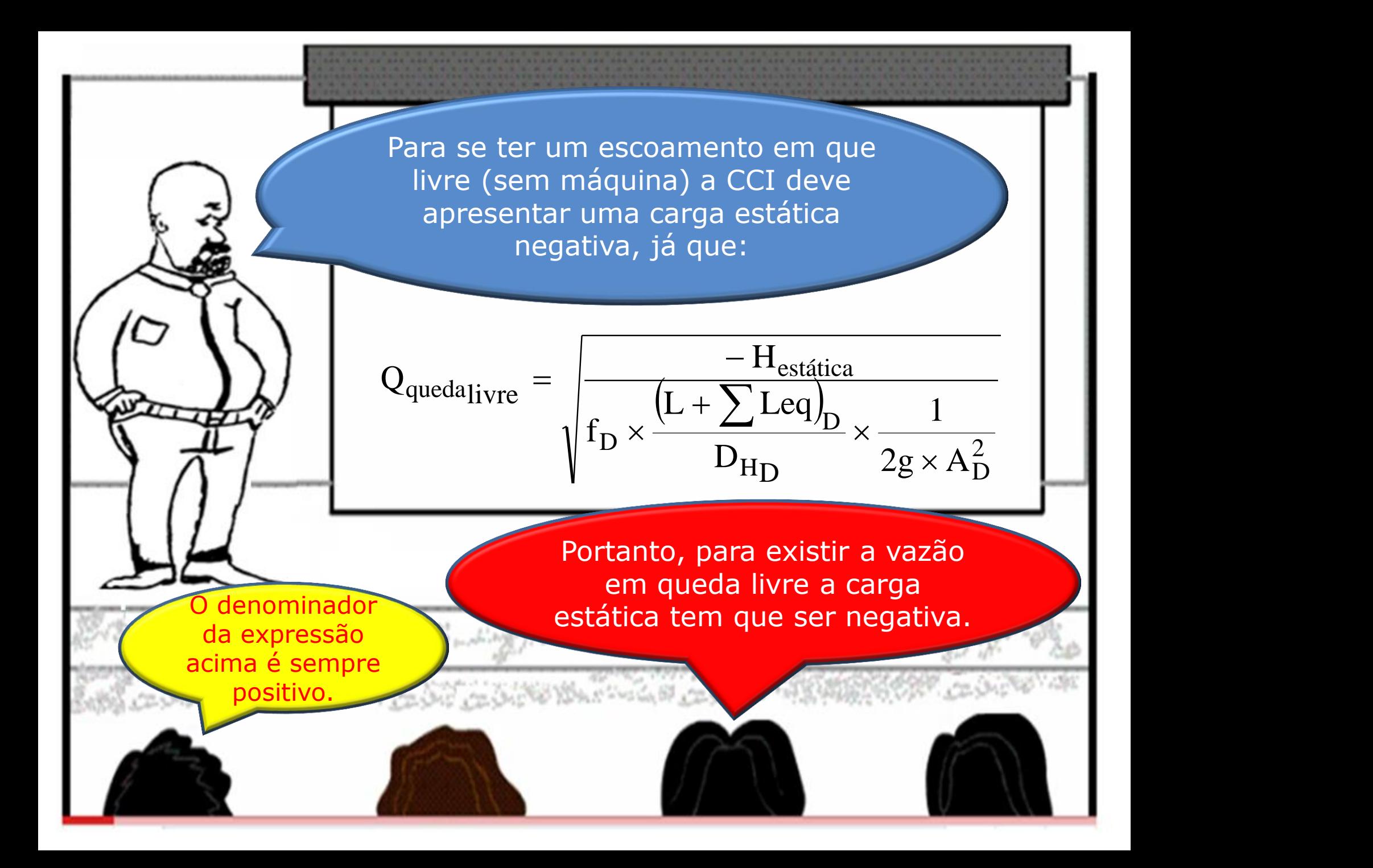

Vamos retomar o estudo das etapas do desenvolvimento do projeto de uma instalação de bombeamento.

> Ficou esclarecida a sua dúvida sobre escoamento em queda livre?

> > Sim!

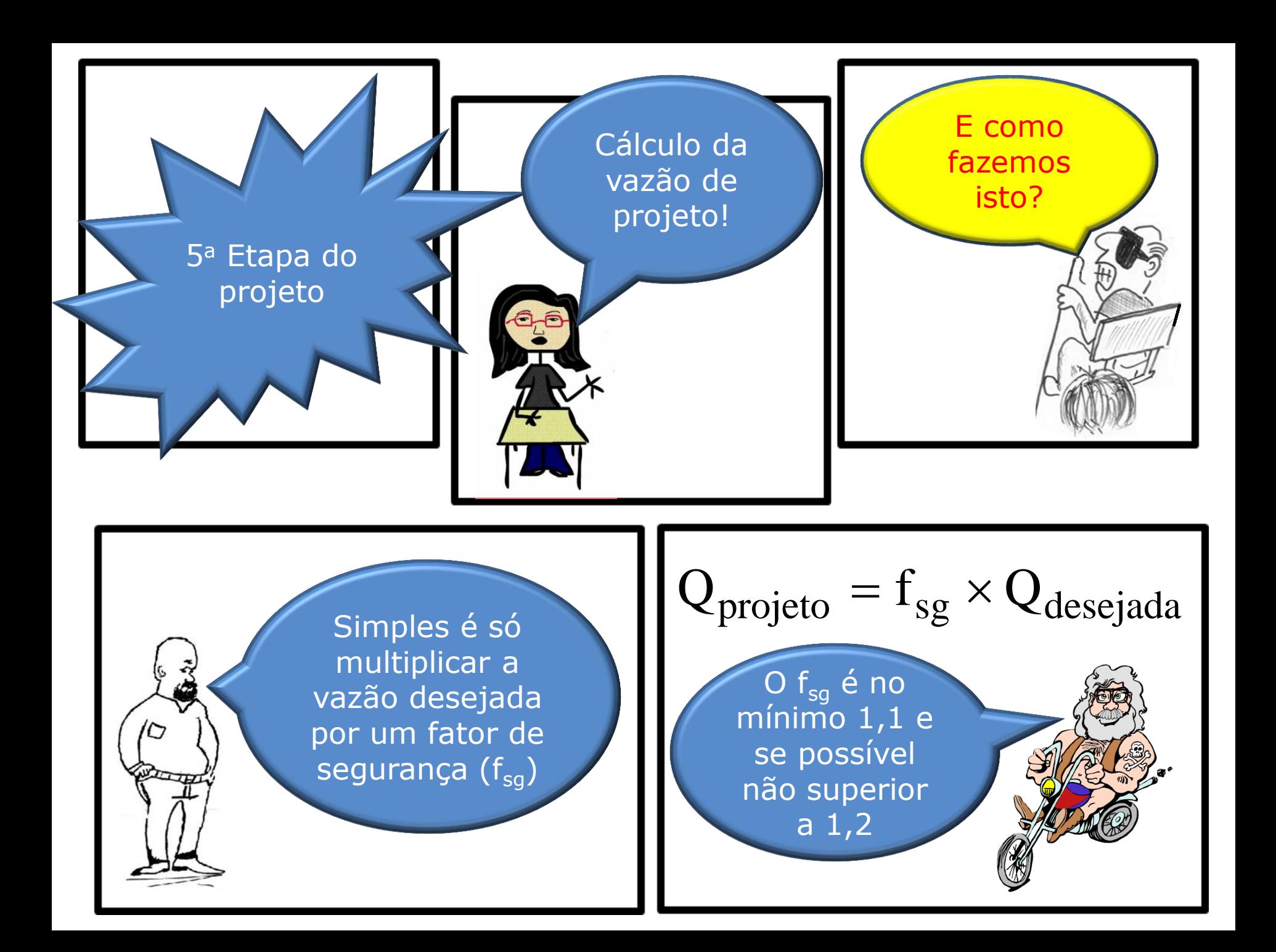

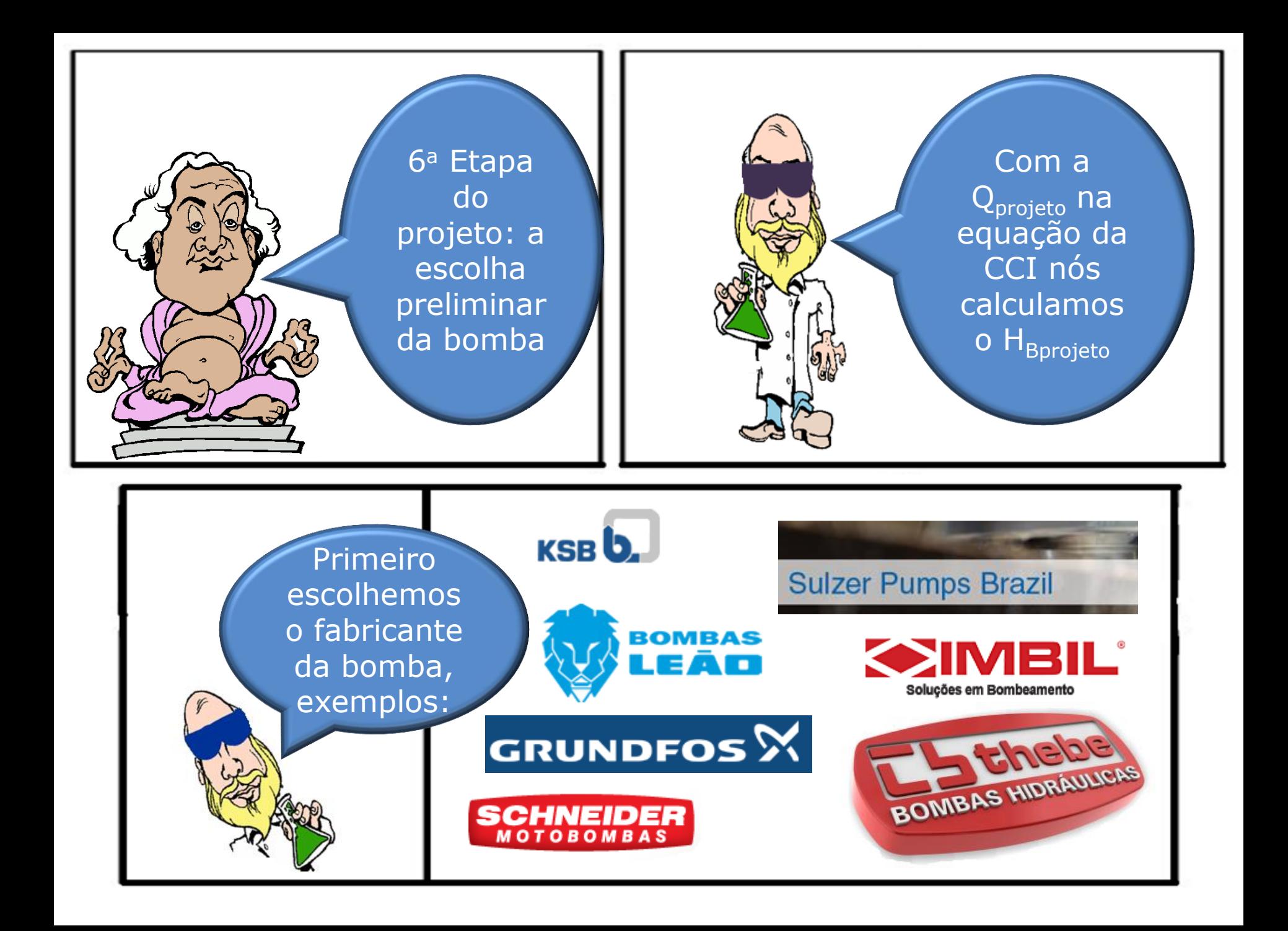

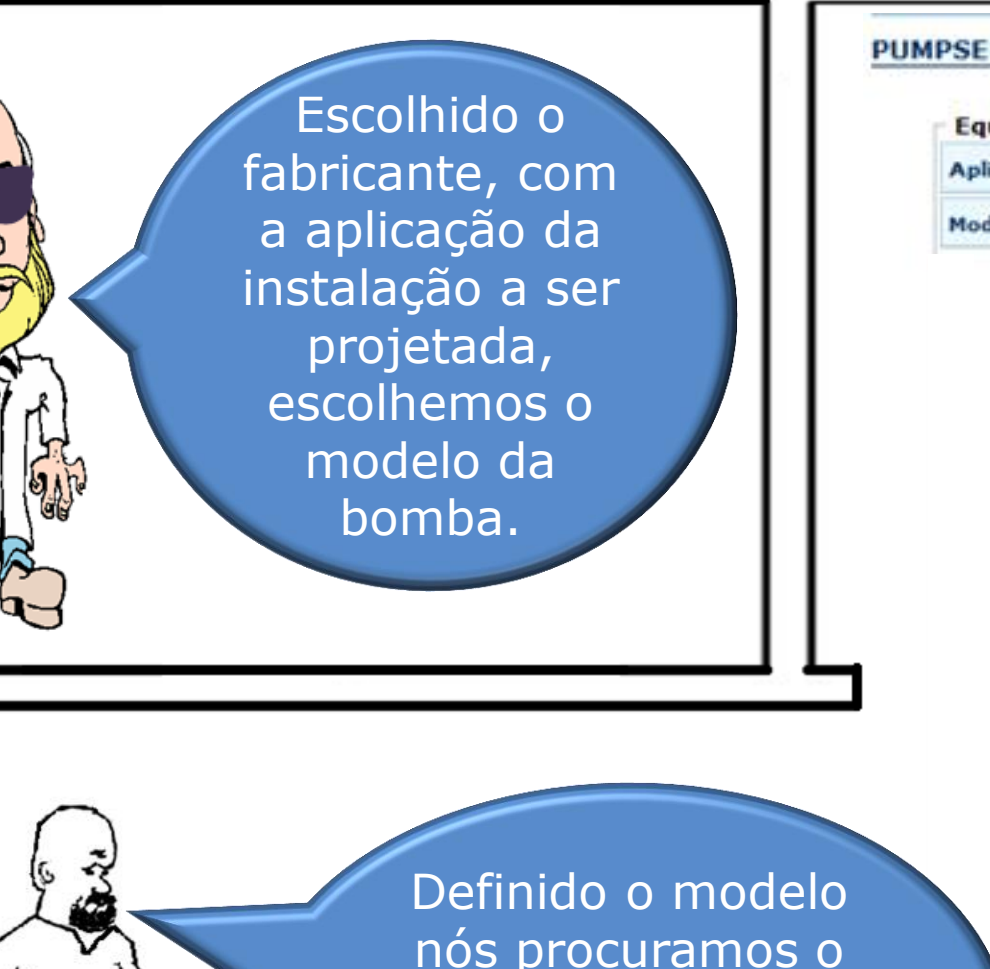

nós procuramos o catálogo do mesmo e nele, se possível, os seus diagramas de tijolos!

## PUMPSEL - Seleção de Bombas

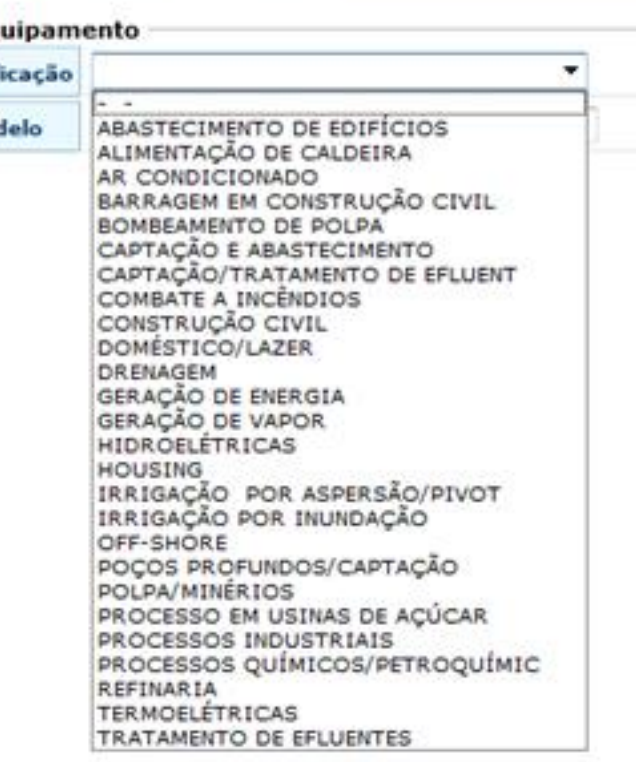

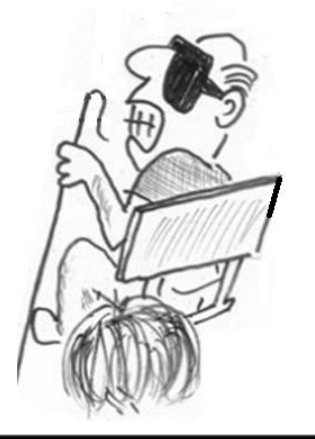

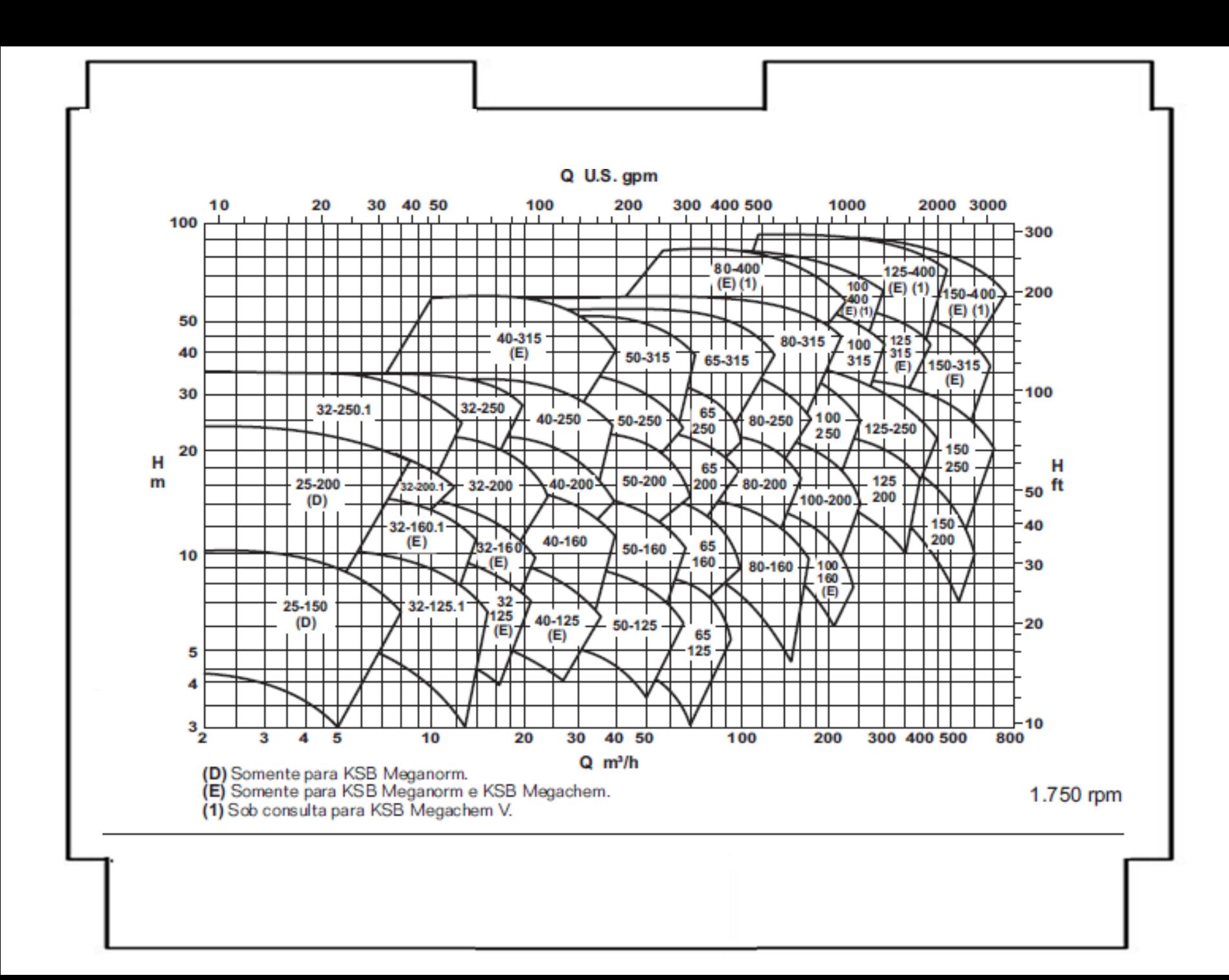

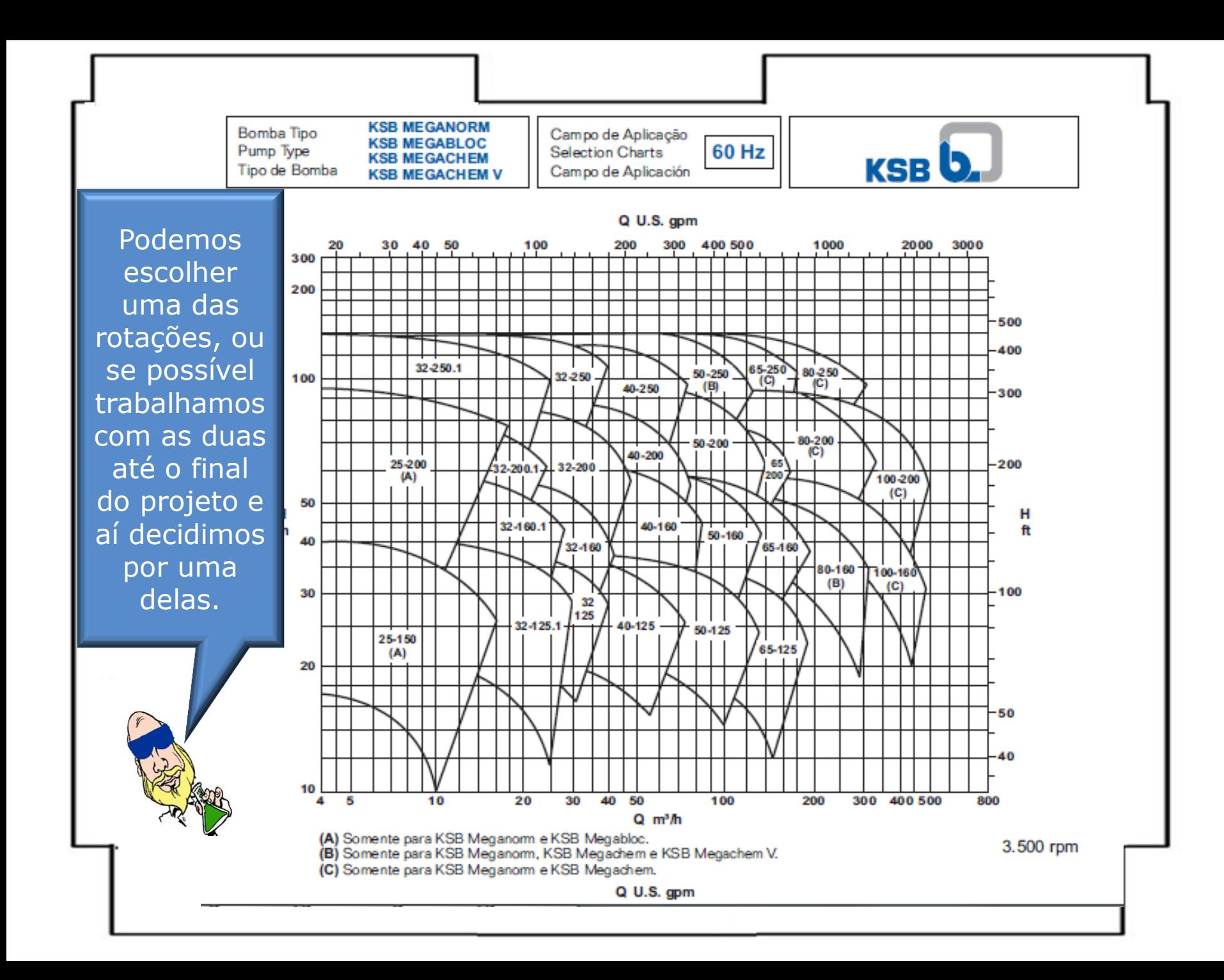

Marcamos a Q<sub>projeto</sub> e o H<sub>Bprojeto</sub> no diagrama de tijolos e obtemos a bomba adequada para o modelo escolhido.

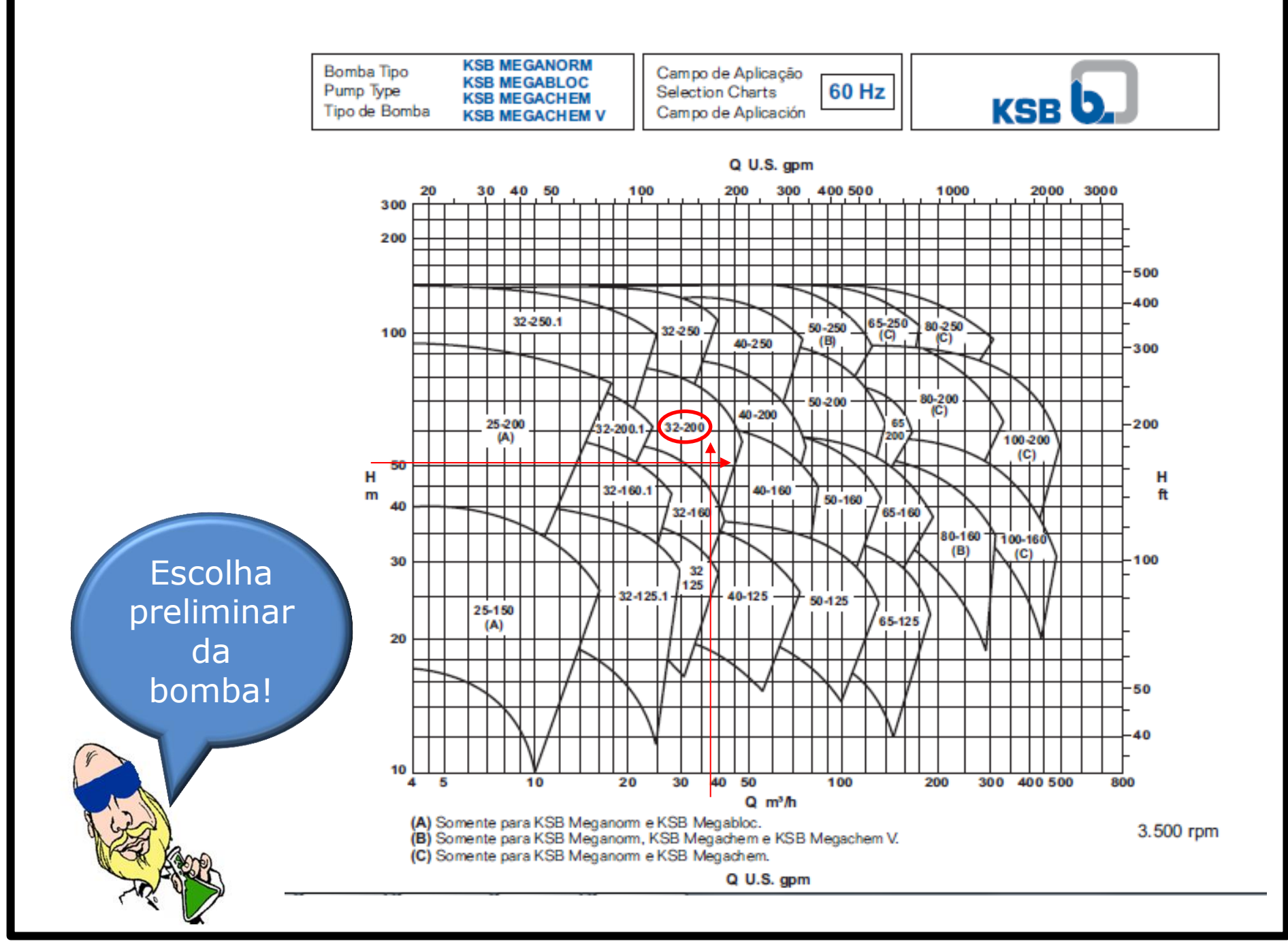

7<sup>a</sup> Etapa do projeto

Determinação do diâmetro do rotor adequado e do ponto de trabalho das bombas

**KSB MEGANORM** Bomba Tipo Tamanho **KSB MEGABLOC** 32-160.1 Pump Type Size **KSBD KSB MEGACHEM** Tipo de Bomba Tamaño **KSB MEGACHEM V** Oferta nº Item nº Velocidade Nominal 3500 rpm Project - No. Nom. Rotative Speed Item - No. Velocidad Nominal Oferta - nº  $Pos - n^o$ 65 60 55 50 н Altura Manométrica  $\mathsf{m}$ 45 Head Altura Manométrica  $40$ 35 30 25 о IO  $12$  $|4$ 16 18 20 22 24 26 28 30 32 34 36  $Q m<sup>3</sup>/h$ **NPSH** m

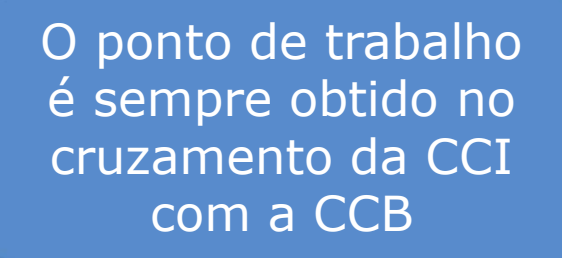

E aí podemos selecionar o diâmetro do

rotor.

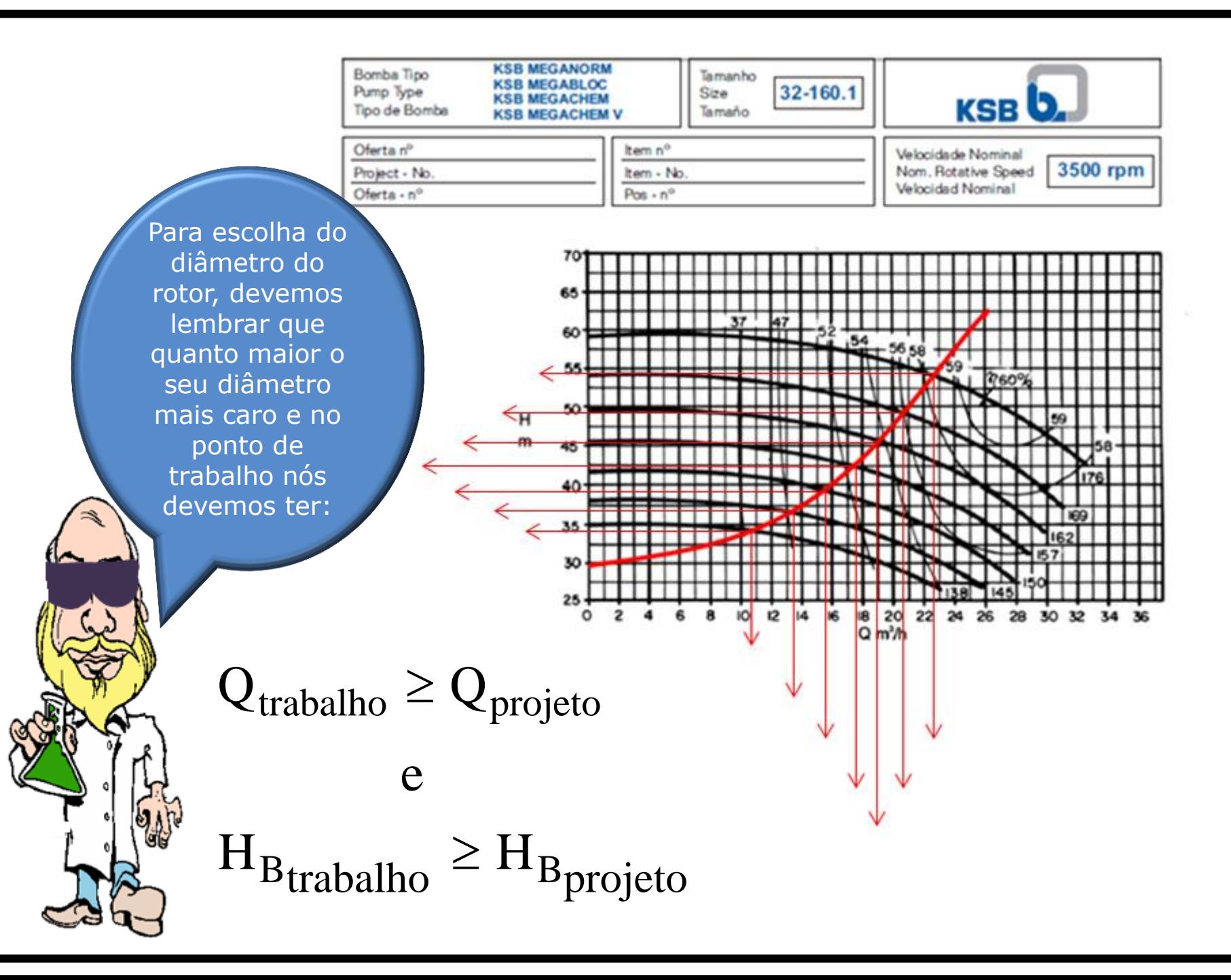

Com os conhecimentos destas novas etapas do projeto 'nós podemos retornar ao exercício proposto na P1 do segundo semestre de 2012.

3<sup>a</sup> Questão: A instalação de bombeamento representada a seguir tem todos os seus tubos de aço 40 e a bomba instalada tem parte de suas curvas características representadas pelas equações:

$$
H_B = -0.0434 \times Q^2 + 0.2546 \times Q + 73
$$

$$
\eta_{\rm B} = -0.158 \times Q^2 + 6.0381 \times Q - 12.729
$$

com a carga manométrica em "m" e a vazão em "m<sup>3</sup>/h" e com o rendimento da bomba em "%" e a vazão em "m<sup>3</sup>/h", sendo as equações anteriores obtidas através de uma planilha do Excel onde se utilizou a tabela:

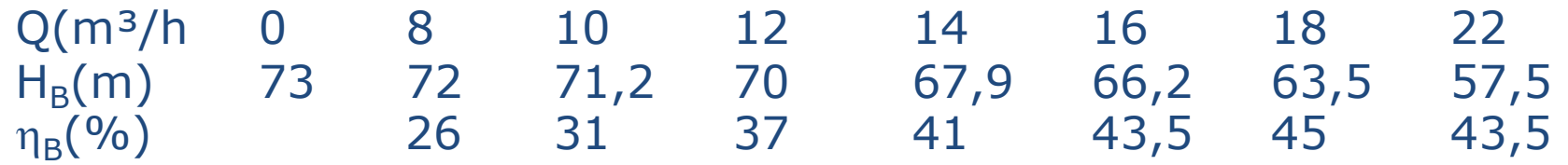

Para esta situação, sabendo que o fluido bombeado é a água a 25<sup>0</sup>C, pede-se:

- a. a equação da CCI;
- b. o ponto de trabalho da bomba ;
- c. para a vazão de trabalho especifique o desnível do fluido manométrico (Hg 25<sup>0</sup>C) a do manômetro diferencial em forma de U instalado no tubo de  $D_N = 1.5$ " unindo duas seções equidistantes de 3,0 m e entre as quais não existe nenhuma singularidade;
- d. sabendo que a bomba escolhida é a 32.200.1 da KSB com 3500 rpm, 60 hz, diâmetro do rotor 194 mm, vazão desejada 14,5 m<sup>3</sup>/h e fator de segurança mínimo, avalie a escolha da bomba e justifique sua avaliação através de cálculos adequados.

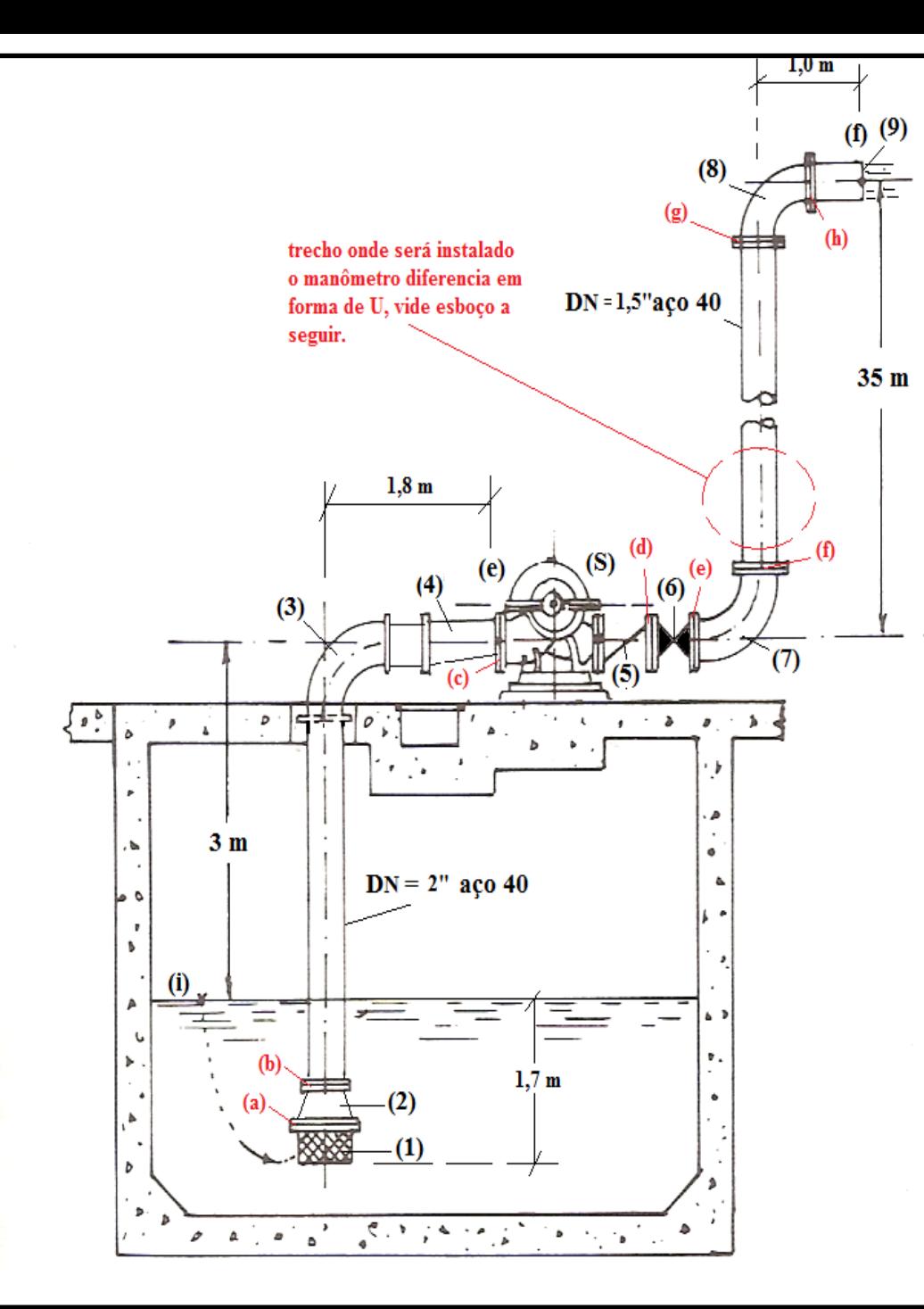

1 – válvula de poço da Mipel de 3"

- 2 redução concêntrica da Tupy 3"x 2"
- $3$  curvas fêmeas de 90 $^{\rm 0}$  de 2"
- 4 redução excêntrica de 2" x  $1,5'$
- 5 válvula de retenção horizontal de 1,5"
- 6 Válvula globo reta sem guia de 1,5"
- 7 e 8 curvas fêmeas de 90<sup>0</sup> de  $1,5$ "
- 9 saída da tubulação de 1,5"

```
Outros dados:
```
- $(a)$  niple duplo de 3";
- (b) niple duplo de  $2''$ ;
- (c), (d), (e), (f), (g) e (h) niples duplos de  $1,5$ "

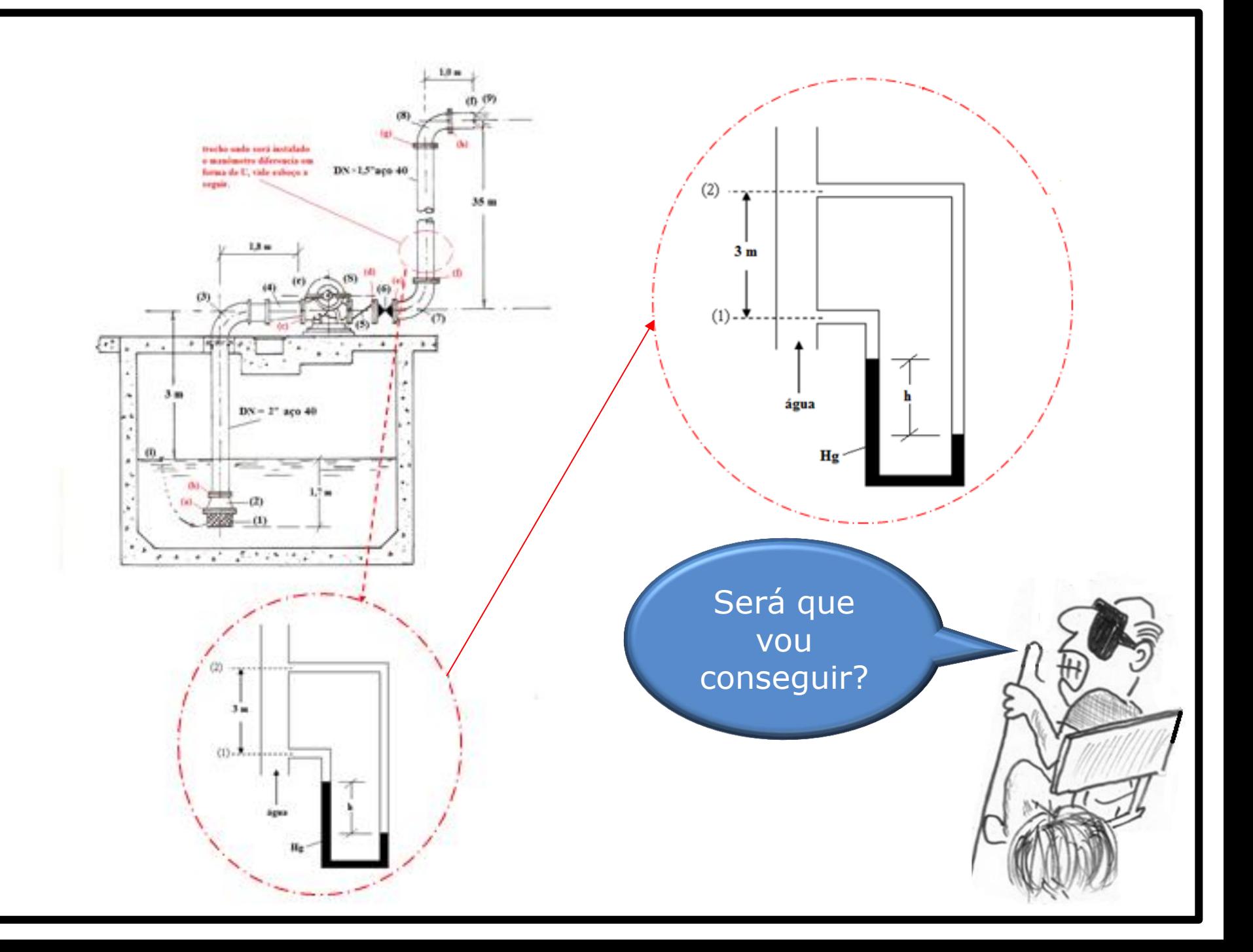

Para resolver o item b) igualamos a equação da CCB com a equação da **CCI** 

$$
-0.0434 \times Q^2 + 0.2546 \times Q + 73 = 0.0871 \times Q^2 + 0.1001 \times Q + 38
$$
  
\n
$$
\therefore 0.1305 \times Q^2 - 0.1545 \times Q - 35 = 0
$$
  
\n
$$
Q_{\tau} = \frac{0.1545 + \sqrt{0.1545^2 + 4 \times 0.1305 \times 35}}{2 \times 0.1305} \approx 16,98 \frac{\text{m}^3}{\text{h}} \approx 17 \frac{\text{m}^3}{\text{h}}
$$
  
\n
$$
H_{\text{B}_{\tau}} = 0.0871 \times 17^2 + 0.1001 \times 17 + 38 \approx 64,9\text{m}
$$
  
\n
$$
\eta_{\text{B}_{\tau}} = -0.158 \times 17^2 + 6,0381 \times 17 - 12,729 \approx 44,3\%
$$
  
\n
$$
N_{\text{B}_{\tau}} = \frac{\gamma \times Q_{\tau} \times H_{\text{B}_{\tau}}}{\eta_{\text{B}_{\tau}}} = \frac{997 \times 9,8 \times (17/3600) \times 64,9}{0,443} \approx 6759,4\text{W}
$$

$$
\therefore 0,1305 \times Q^2 - 0,1545 \times Q - 35 = 0
$$
  

$$
Q_{\tau} = \frac{0,1545 + \sqrt{0,1545^2 + 4 \times 0,1305 \times 35}}{2 \times 0,1305} \approx 16,98
$$
  

$$
H_{B_{\tau}} = 0,0871 \times 17^2 + 0,1001 \times 17 + 38 \approx 64,9m
$$
  

$$
n_{\text{B}} = -0.158 \times 17^2 + 6,0381 \times 17 - 12,729 \approx 44.39
$$

$$
\therefore 0,1305 \times Q^2 - 0,1545 \times Q - 35 = 0
$$
  

$$
Q_{\tau} = \frac{0,1545 + \sqrt{0,1545^2 + 4 \times 0,1305 \times 1}}{2 \times 0,1305}
$$
  

$$
H_{B_{\tau}} = 0,0871 \times 17^2 + 0,1001 \times 17 + 38 = 0
$$

11 كۇ<sup>رورلى</sup>لىر..

CONTRACTOR CONTRACTOR AND TO CONTRACTOR

$$
\frac{\sqrt{\frac{1}{2} \sum_{i=1}^{n} \sum_{j=1}^{n} \sum_{j=1}^{n
$$

**UNITED** 

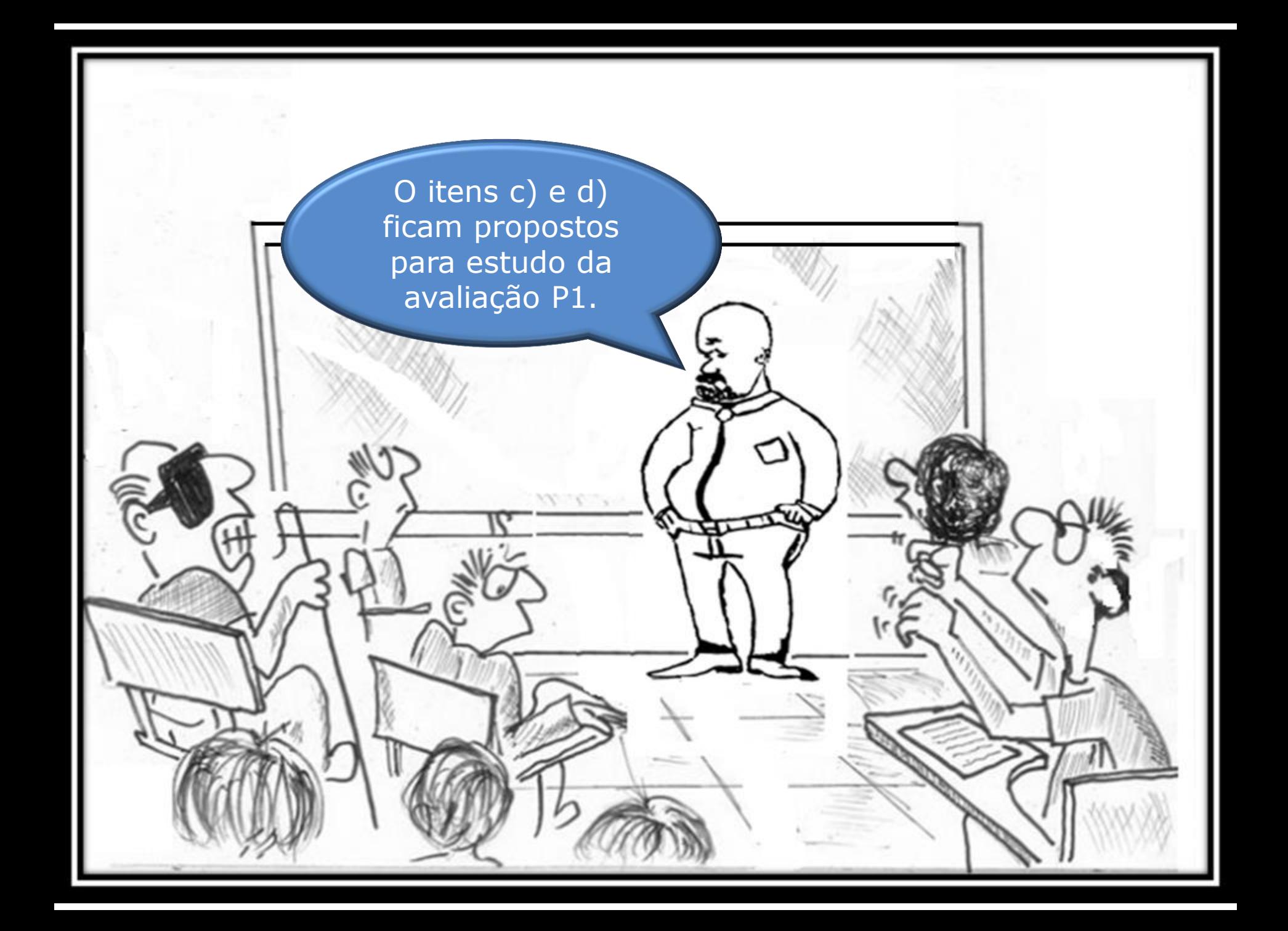